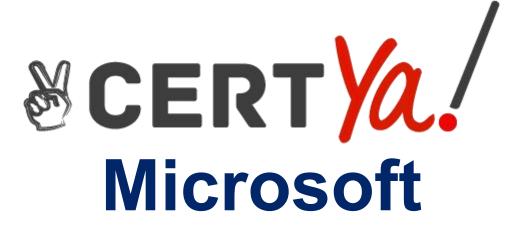

98-364

Microsoft Database Fundamentals

QUESTION & ANSWERS

# **Microsoft**

98-364 Exam

**Microsoft Database Fundamentals** 

# **Demo**

| _            | 4.5   |              | 4 |
|--------------|-------|--------------|---|
| <i>(</i> ):: | ıesti | $\mathbf{n}$ | 1 |
| <b>W</b> U   | いてろい  | U            |   |

The terms "bitmap," "b-tree," and "hash" refer to which type of database structure?

- A. View
- B. Function
- C.Index
- D. Stored procedure
- E.Trigger

Answer: C

## Question: 2

One reason to add an index is to:

- A. Decrease storage space.
- B. Increase database security.
- C. Improve performance of select statements.
- D. Improve performance of insert statements.

Answer: C

#### Question: 3

You have a table that contains the following data.

| ProductID | <b>ProductName</b> | Color1 | Color2 | Color3 |
|-----------|--------------------|--------|--------|--------|
| 4545      | Shirt              | Blue   | Green  | Purple |

You break the table into the following two tables.

| ProductID | ProductName |
|-----------|-------------|
| 4545      | Shirt       |

| ProductID | Color  |
|-----------|--------|
| 4545      | Blue   |
| 4545      | Green  |
| 4545      | Purple |

This process is referred to as:

A. defragmentation

B.normalization

C.fragmentation

D. denormalization

| Answer: B |
|-----------|
| <i>.</i>  |

### Question: 4

You have a table that contains the following data.

| ProductID | ProductCategory |
|-----------|-----------------|
| 32        | books           |
| 25        | books           |
| 67        | movies          |
| 89        | movies          |

Which database term is used to describe the relationship between ProductID and ProductCategory?

- A. Cohort
- B. Relationally dependent
- C.Deterministic
- D. Functionally dependent
- E.Compositional

| _          |  |
|------------|--|
| Anewar I)  |  |
| Aliowel. D |  |

Question: 5

Which key uniquely identifies a row in a table?

A. foreiqn B. primary C.local D. superkey

Answer: B

#### **Question: 6**

Which statement creates a composite key?

A. CREATE TABLE Order

(OrderID INTEGER PRIMARY KEY,
OrderItemID INTEGER PRIMARY KEY)

B. CREATE TABLE Order

(OrderID INTEGER,
OrderItemID INTEGER,
PRIMARY KEY OrderID,
PRIMARY KEY OrderItemID)

C. CREATE TABLE Order

(OrderID INTEGER,
OrderItemID INTEGER,
PRIMARY KEY)

D. CREATE TABLE Order

(OrderID INTEGER,
OrderItemID INTEGER,
PRIMARY KEY(OrderID, OrderItemID))

- A. Option A
- B. Option B
- C. Option C
- D. Option D

**Answer: D** 

| <b>^</b> - | 4:    |    | _ | 7 |  |
|------------|-------|----|---|---|--|
| UI         | ıesti | on | - | 1 |  |

At 3:00 P.M. (1500 hours), you create a backup of your database. At 4:00 P.M. (1600 hours), you create a table named Customer and import data into the table. At 5:00 P.M. (1700 hours), your server fails.

You run a script to apply only the 3:00 P.M. backup to your database. What is the result of the script?

- A. The Customer table no longer exists.
- B. The Customer table is unaffected.
- C. The Customer table exists but has no data.
- D. The script fails.

Answer: A

#### **Question: 8**

In which situation do you need to perform a restore on a database?

- A. when data becomes corrupted in the database
- B. when you need to roll back a transaction
- C. when you encounter an error in your application
- D. when data needs to be deleted from the database

Answer: A

# Question: 9

Which command should you use to give a user permission to read the data in a table?

A. ALLOW SELECT

B. LET READ

**C.PERMIT READ** 

**D.GRANT SELECT** 

**Answer: D** 

#### **Question: 10**

You need to enable a new employee to authenticate to your database. Which command should you use?

A. ALLOW USER B.CREATE USER C.ADD USER D.INSERT USER E.ALTER USER

Questions & Answers

Answer: B